## DAWAN Plan de la formation [www.dawan.fr](https://www.dawan.fr)

# Formation Eyes Of Network (EON)

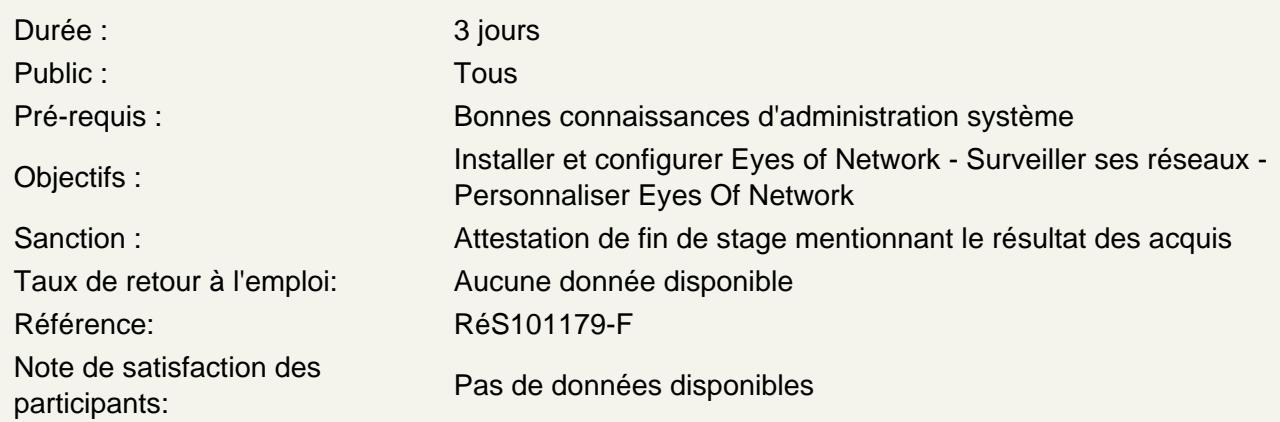

#### **Principes**

Présentation et historique Les objectifs de la supervision, les techniques disponibles Installation d'EON Configuration et découverte Rappels sur les principes HTTP, SMTP, NNTP, POP3, PING Définition des ressources à surveiller

#### **Configuration**

Architecture, principe de fonctionnement et positionnement des différents modules Description des serveurs à surveiller, création de groupes de serveurs Description des contacts (pour la réception des messages d'alarme), et création de groupes de contact Définition des services et groupes de services Configuration de l'interface web d'administration

Les fonctionnalités

Supervision, exploitation Surveillance des services réseaux Surveillance des ressources (charge CPU, espace disque) Envoi d'alarme vers des contacts déterminés Déclenchement de scripts pour corriger les problèmes Configuration depuis une interface web

Déploiement d'agents

Sur les hôtes, principes de NRPE, NSCA Configuration des agents Ajout d'éléments à supervisier Exemples de scripts de déploiement (NRPE)

### **Les plugins**

Principe de fonctionnement Personnalisation de Nagios par développement de nouveaux plugins

#### **Extensions**

**ThrukBP** Nagvis Cacti, Graphana